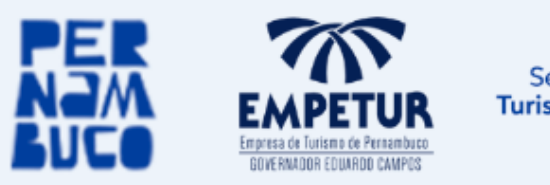

Secretaria de **Turismo e Lazer** 

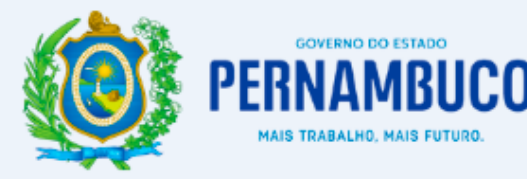

## **Portaria Nº22/2022 de 09 de fevereiro de 2022**

**O DIRETOR PRESIDENTE DA EMPRESA DE TURISMO DE PERNAMBUCO GOVERNADOR EDUARDO CAMPOS – EMPETUR,** no uso de suas atribuições estatutárias e regimentais:

Considerando o disposto no Decreto n.º 42.191/2015, arts. 1º e 2º e também a instauração do processo administrativo autorizado pelas Portaria nº 98/2021, para instrução e eventuais sanções decorrentes da apuração das irregularidades praticadas pela empresa **ARTEMP ENGENHARIA LTDA**, referente ao Contrato ETP n.º 006/2017;

Considerando, ademais a necessidade de ampliação do prazo para toda a instrução que se faz necessária, bem como o atendimento integral dos procedimentos administrativos internos para a consecução plena dos trabalhos da comissão;

## **RESOLVE:**

Art. 1º Determinar a prorrogação do prazo da Portaria nº 98/2021, por 30 (trinta) dias, ou até que sejam concluídos os trabalhos, o que primeiro ocorrer.

Art. 2º Revogam-se disposições em contrário.

Art. 3º Esta Portaria entra em vigor na data de sua publicação.

Dê-se Ciência, Cumpra-se, Publique-se.

## **ANTONIO NEVES BAPTISTA**

Diretor Presidente

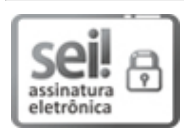

Documento assinado eletronicamente por **Antonio Peres Neves Baptista**, em 09/02/2022, às 15:57, conforme horário oficial de Recife, com [fundamento](http://legis.alepe.pe.gov.br/arquivoTexto.aspx?tiponorma=6&numero=45157&complemento=0&ano=2017&tipo=) no art. 10º, do Decreto nº 45.157, de 23 de outubro de 2017.

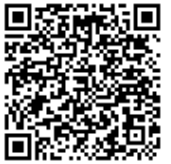

A autenticidade deste documento pode ser conferida no site [http://sei.pe.gov.br/sei/controlador\\_externo.php?acao=documento\\_conferir&id\\_orgao\\_acesso\\_externo=0,](http://sei.pe.gov.br/sei/controlador_externo.php?acao=documento_conferir&id_orgao_acesso_externo=0) informando o código verificador **21208814** e o código CRC **3409DA70**.

## **EMPRESA DE TURISMO DE PERNAMBUCO**

Centro de Convenções de Pernambuco, Av. Prof. Andrade Bezerra, S/N, - Bairro Salgadinho, Olinda/PE - CEP 53111-970, Telefone: (81) 3182-8000